**AutoCAD**

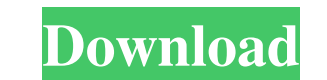

## **AutoCAD Keygen Full Version Free Download X64 (Updated 2022)**

History of AutoCAD Download With Full Crack In 1982, Autodesk launched AutoCAD Activation Code with a sales price of US\$895 (at the time, a significant amount for a personal computer), which was eventually reduced to US\$79 IBM PC/XT, the MS-DOS-based PC, and the Unix platform. The first AutoCAD ran on a Zilog Z80 microprocessor and used the first PC hardware display adapter, the Video Display Adapter (VDA). The VDA was manufactured by Data G released as a shareware product and was not compatible with the Macintosh operating system until version 2.0 was released in 1986. AutoCAD was one of the first desktop CAD applications available for the Macintosh. On Decem Microsoft Windows platform, and the Apple Macintosh version became supported on the Mac OS. Version 2.01 of AutoCAD, released on August 28, 1998, introduced the "Takeoff" feature that allowed users to copy a 2D drawing mad consists of 4 software applications: • AutoCAD Mechanical, a 2D drafting and visual drafting application. • AutoCAD Electrical, a 2D drafting and electrical, a 2D drafting and electrical design application. • AutoCAD Map 3 low-resolution alternative to AutoCAD. While AutoCAD LT does not support the construction of 3D geometry, it allows users to work at any resolution. AutoCAD LT is available for Windows, the Apple Macintosh, and the UNIX pl

3D Building Information Modeling (BIM) Some plugins (add-ons) support the 3D Building Information Modeling (BIM) extension for compatibility with Autodesk Revit (a competitor of AutoCAD). The 3D Warehouse is a repository o file formats AutoCAD supports XLS and XPS file formats. Scrins Scrins Scrins are hidden commands inserted into a drawing in which the user can place objects, draw lines, and draw arcs or text. An example of a valid scenari can place an object or text. See also Comparison of CAD editors for Android Comparison of CAD editors for iOS List of CAD editors for Windows Comparison of CAD editors for web and tablet References External links Category: software for Windows Category:Computer-aided design software for Linux Category:Computer-aided design software for macOS Category:Computer-aided design software for Android Category:Design softwareQ: Как создать таблицу в Запускаю этот скрипт таблица создает a1d647c40b

#### **AutoCAD**

## **AutoCAD Crack+ Serial Key**

Double-click the AppData folder and locate autocad.exe in the autocad folder. Click on the autocad folder. Click on the autocad.exe icon and run the Autodesk AutoCAD 2010 Program. The Autocad 2010 icon should appear on the autocad\ on the desktop. Launch the Autodesk Autocad 2010 Startup Editor. Click OK. Press Alt + F2 and type setup /uninstall /force Press Enter to continue. Select the Products tab on the Setup menu. Click to remove the Au 2010 Click on the Autocad 2010 Startup Editor. Click OK. Close the Program and remove the folders autocad), autocad)& autocad.rsp from the desktop. Launch the Autodesk Autocad 2010 Startup Editor. Click OK. Select the Auto OEM by downloading it from the link below Uninstall Autocad 2010 Click on the Autocad 2010 Startup Editor. Click OK. Close the Program and remove the folders autocad\& autocad\& autocad\& autocad.rsp from the desktop. Laun Now, use the following to install Onyx Install OEM Double-click the OEM folder and run the Onyx Setup Program. The Onyx Program icon should appear on the desktop. Copy the folder autocad\, autocad\& autocad.rsp

#### **What's New in the AutoCAD?**

Create a responsive user experience. Easily navigate multiple pages of your drawing while editing. Refinement: Performance improvements: Reduce the size of your drawing when you zoom in or zoom out. In addition, reduce the Automatically adjust typefaces for your text using AutoCAD's Character Settings. Automatically adjust typefaces for your text using AutoCAD's Character Settings. Automatically adjust typefaces for your text using AutoCAD's functionality for annotations. More in depth assistance. You can start a new drawing on the fly, access help pages, and more. Nou can start a new drawing on the fly, access help pages, and more. Refinement for sheet and pu layout support in AutoCAD and the Autodesk Web App. Improved layout support in AutoCAD and the Autodesk Web App. New generation of the line manager. New generation of the line manager. Line sweep: Support for large line sw all types of custom line shapes, including gradients, masks, and textures. New commands for converting scalable and high resolution images to an appropriate format for AutoCAD. New commands for converting scalable and high editing controls, and pan and zoom. New transparency effects. New transparency effects. Improved layers and layers wisualization: Display multiple sets of layers. Use an intuitive tool to switch among layers. Use an intuit layers in background images. See layers within groups and view layers in background images. Reveal the underlying layers

# **System Requirements For AutoCAD:**

OS: Windows 7, 8.1, 10 Processor: Intel Core i5 or equivalent Memory: 2 GB Graphics: NVIDIA GeForce GTX 660 or equivalent DirectX: Version 11 Storage: 20 GB available space How to install: Click the download button and wai below instructions to uninstall the game. 1. In Windows Explorer,

Related links: